:WORD COPY PDF

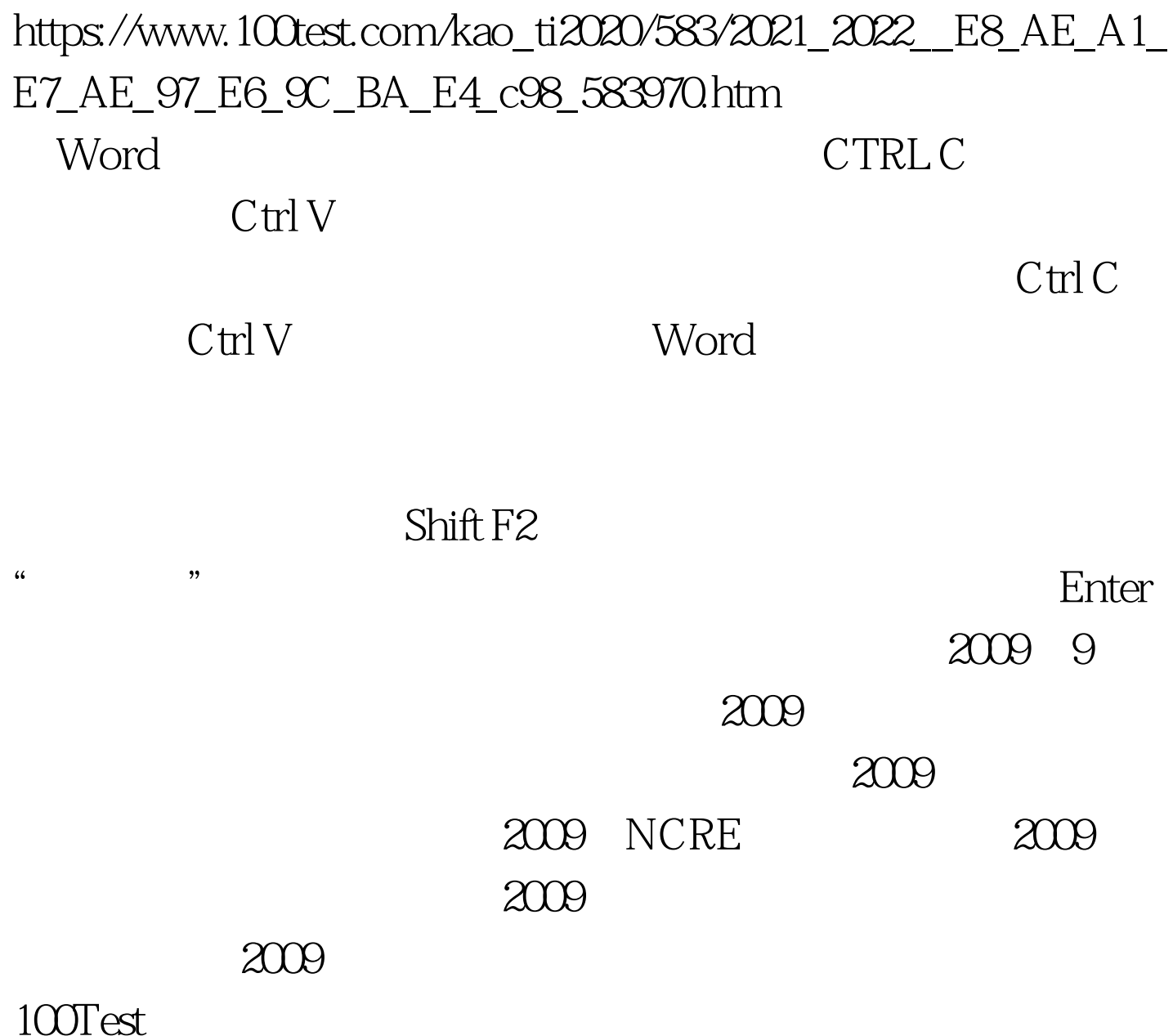

www.100test.com